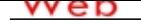

#### **[- ANÓN](http://www.micvweb.com)IMO Dirección web: http://Jbotello.micvweb.com Ciudad: Pachuca Hidalgo CP: 4218(Mineral de la Reforma) País: México**

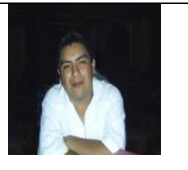

## **EXPERIENCIA:**

3/2002 - 9/2002 Empresa: Compaq de México (http://www.hp.com mx es) Sector Empresarial: Ingeniería y Arquitectura Area Profesional:Ingenieros - Técnicos Descripción del puesto: Ing. de Servicio Field Services Proyecto Novartis Farmacéutica, SA de CV • Soporte técnico en sitio a usuarios finales y capacitación a la fuerza de ventas VIP en el uso de la Hanheld PC HP Jornada 720 y • Seguimiento y cierre de reportes hasta su solución atendiendo a 435 usuarios de HandHelds y 565 asientos Ciudad: D.f. País: México ----------------------------------------------- 10/2002 - 2/2003 Empresa: Informática Aurum (http://www.iaurum.com.mx ) Sector Empresarial: Informática Area Profesional:Tecnología - Analistas Descripción del puesto: Ing. Soporte Tecnico en Sitio Proyecto Banco Nacional de Comercio Exterior, S.N.C. Proporcionar soporte técnico 2º Nivel a los usuarios finales del corporativo y filiales pedregal, Picacho, Wtc. Sobre plataformas Win NT. 98 , 2000 Profesional • Seguimiento y cierre de reportes por Service IT, servicios de Acceso remoto con PcAnywhere, para los proyectos antes menciona Ciudad: D.f. País: México ----------------------------------------------- 2/2003 - 3/2003 Empresa: Hewlett-Packard (http://www.hp.com mx es) Sector Empresarial: Ingeniería y Arquitectura Area Profesional:Ingenieros - Técnicos Descripción del puesto: Ing. de Servicio Field Services Proyecto Eli Lilly de México Apoyo en la capacitación Móvil en PocketPC en Ambiente Windows CE al personal de Fuerza de Ventas en la Aplicación de Medicheck a un servidor central. Ciudad: D.f. País: México ----------------------------------------------- 3/2003 - 10/2003 Empresa: Hewlett-Packard (http://www.hp.com mx es) Sector Empresarial: Ingeniería y Arquitectura Area Profesional:Ingenieros - Técnicos

Descripción del puesto: Ing. de Servicio Desk Service Proyecto Unilever de México, SA de CV

• Encargado de asegurar que el usuario final reciba el servicio proporcionado para todos sus requerimientos de sistemas en las dos

- Proporcionar Soporte técnico en sitio a las dos cuentas y apoyo a la mesa de Ayuda HelpDesk UNITS Unilever Information Techn
- Realización de respaldos Diario, Semanal, Mensual, a servidores en plataforma NT, y creación de Imagen en Ambiente Renaissa

• Coordinación de cierre de reportes en la herramienta Remedy.

Ciudad: D.f. País: México

-----------------------------------------------

10/2003 - 8/2004 Empresa: Hewlett-Packard (http://www.hp.com mx es)

Sector Empresarial: Ingeniería y Arquitectura

Area Profesional:Ingenieros - Técnicos

Descripción del puesto: Ing. de Servicio Field Service Proyecto Danone de México, SA de CV Bonafont, SA de **CV** 

• Soporte en sitio y atención a usuarios finales y foráneos desde la mesa de ayuda C.A.U. participación en los cambios de dominio

- Responsable de la creación de imágenes en Ghost. e Instalación de Software Estándar como Besoft, JDE, Lotus Notes R5, V
- Instalación, configuración y administración de servidores de antivirus symantec Lotus Notes R5 y Migración de Información en Ciudad: D.f. País: México
- $-$

9/2004 - 9/2005 Empresa: Hewlett-Packard (http://www.hp.com mx es)

Sector Empresarial: Ingeniería y Arquitectura

Area Profesional:Ingenieros - Técnicos

Descripción del puesto: Ing. de Servicio Desk Service Proyecto Televisa Corporación, SA de CV

Responsable del centro de computo asignar responsabilidades y tareas operativas a personal del Data Center.

- Supervisión de Respaldos a nivel nacional telesistemas nacionales TSM
- Respaldos y restauraciones por Veritas Backup Exec y propias del Sistema operativo Windows NT y 2000 asi como su copia d
- Monitoreo y Detección de eventos de los enlaces alarmados por las herramientas OpenView y Whatsup, notificando al person

Ciudad: D.f. País: México

-----------------------------------------------

10/2005 - 2/Actual Empresa: IBM de Mexico (http://www.ibm.commxes)

Sector Empresarial: Informática

Area Profesional:Tecnología - Sistemas

Descripción del puesto: Server Support Specialist Intel

Proporcionar apoyo a nivel tres en SO Windows 2003 08 - Active Directory sistema de Administración. Responsable de todas las secuencias de comandos por lotes y asistencia de los usuarios construir y restaurar hasta su fin.

- Implementación de cambios y controles a servidores en producción sector financiero y las actividades de auditoría cuando se requiere.
- Explorar las nuevas tecnologías que mejorarán ampliar NT Netware uso del sistema a todas las áreas de la organización.
- Llevar a cabo las actualizaciones a los servidores existentes.
- Creación de cuentas de usuario.
- Responsable de organizar la comunicación de todos los cambios a las partes correspondientes.
- Proporcionar después de horas de apoyo a los servidores para varios clientes.
- Identificar proactivamente los problemas aplicativos desarrollados por el cliente así como en los servidores y servicios.
- Identificar los problemas que pueden aumentar la productividad

Ciudad: Distrito federal País: México

-----------------------------------------------

## **FORMACIÓN ACADÉMICA:**

8-1998Ingeniería en Computación (http://www.ipn.mx) FP1 (Formación Profesional) Informática y nuevas tecnologías Carrera Trunca Centro: Escuela Superior Unidad Culhuacán ESIME Ciudad: Distrito Federal (México) -----------------------------------------------

6-2000Administrador de Sistemas (http://www.icm.com) BUP / COU (Bachillerato) / Secundaria Informática y nuevas tecnologías Carrera Técnica Centro: ICM de México S.A. de C.V. Ciudad: Distrito Federal (México) -----------------------------------------------

### **CUALIDADES:**

Adaptable, Colaborador, Organizado/a, Persuasivo/a, Responsable, Seguro/a, Sociable, Trabajador/a

# **DISPONIBILIDAD:**

Estoy dispuesto a viajar

- , No estoy dispuesto a trabajar en el extranjero
- , No estoy dispuesto a trabajar fuera de mi región

## **ENLACES WEB RELACIONADOS:**

Links relacionados: http://www.ibm.com.mx IBM de Mexico Dirección web: http:\\www.micvweb.com\Jbotello

- ANÓNIMO

Curriculum generado con http://www.micvweb.com